# **CISM COURSE COMPUTATIONAL ACOUSTICS**

# **Solvers Part 4: Multigrid I**

Ulrich Langer and **Martin Neumüller** Institute of Computational Mathematics Johannes Kepler University Linz Udine, May 23-27, 2016

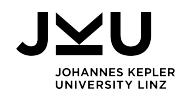

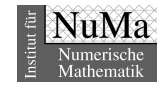

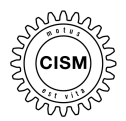

- **[1. A first idea](#page-2-0)**
- **[2. Two-grid cycle](#page-40-0)**
- **[3. Multigrid cycle](#page-53-0)**
- **[4. Numerical examples](#page-58-0)**

#### **[Summary](#page-60-0)**

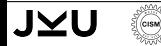

- <span id="page-2-0"></span>**[2. Two-grid cycle](#page-40-0)**
- **[3. Multigrid cycle](#page-53-0)**
- **[4. Numerical examples](#page-58-0)**

**[Summary](#page-60-0)**

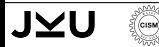

**Idea:** Analyze the damped Jacobi method in more detail **Simplification:** 1d-Poisson problem:

 $\blacksquare$   $\Omega = (0, 1)$ ,  $V_0$  continuous and piecwise linear functions ■ Find  $u \in V_0$ :  $\int_0^1 u'(x)v'(x) dx = \int_0^1 f(x)v(x) dx$   $\forall v \in V_0$ 

**Linear system:**

$$
\mathbf{K}\underline{u}=\underline{f},
$$

with

$$
\mathbf{K} = \frac{1}{h} \begin{pmatrix} 2 & -1 & & & \\ -1 & 2 & -1 & & \\ & \ddots & \ddots & \ddots & \\ & & -1 & 2 & -1 \\ & & & -1 & 2 \end{pmatrix} \text{ and } \underline{f} = \left[ \int_0^1 f(x) N_i(x) dx \right]_{i=1}^{n_h}
$$

.

$$
\underline{u}^{(k+1)} = \underline{u}^{(k)} + \alpha \mathbf{D}^{-1} \left[ \underline{f} - \mathbf{K} \underline{u}^{(k)} \right] \quad \text{for } k = 0, 1, \dots
$$
  
Use  $\underline{f} = 0$  and  $\underline{u}^{(0)} = [\text{rand}(0, 1)]_{j=1}^{n_h}$ .  
Apply Jacobi method for  $\alpha = 1$ :

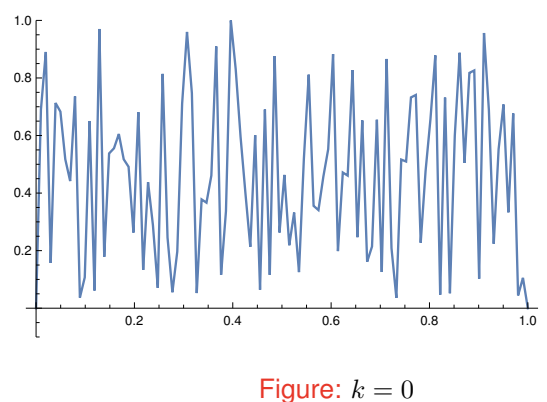

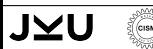

$$
\underline{u}^{(k+1)} = \underline{u}^{(k)} + \alpha \mathbf{D}^{-1} \left[ \underline{f} - \mathbf{K} \underline{u}^{(k)} \right] \quad \text{for } k = 0, 1, \dots
$$
  
Use  $\underline{f} = 0$  and  $\underline{u}^{(0)} = [\text{rand}(0, 1)]_{j=1}^{n_h}$ .  
Apply Jacobi method for  $\alpha = 1$ :

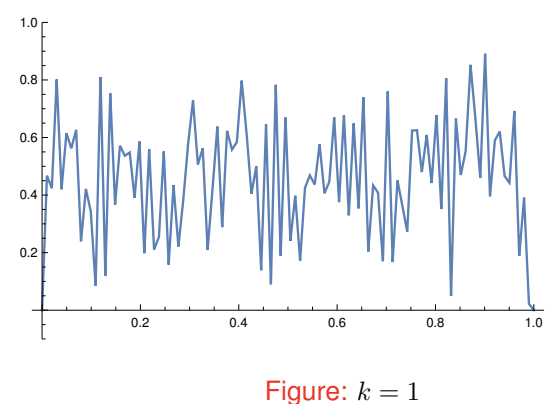

$$
\underline{u}^{(k+1)} = \underline{u}^{(k)} + \alpha \mathbf{D}^{-1} \left[ \underline{f} - \mathbf{K} \underline{u}^{(k)} \right] \quad \text{for } k = 0, 1, \dots
$$
  
Use  $\underline{f} = 0$  and  $\underline{u}^{(0)} = [\text{rand}(0, 1)]_{j=1}^{n_h}$ .  
Apply Jacobi method for  $\alpha = 1$ :

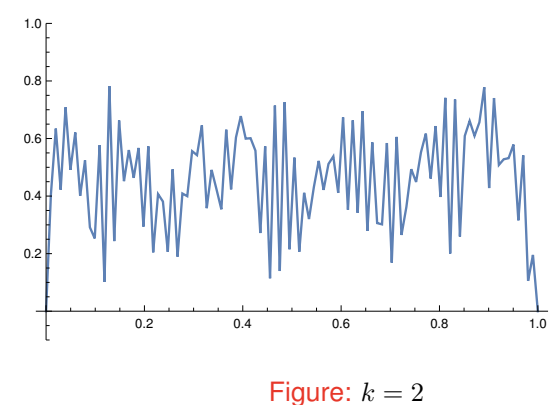

$$
\underline{u}^{(k+1)} = \underline{u}^{(k)} + \alpha \mathbf{D}^{-1} \left[ \underline{f} - \mathbf{K} \underline{u}^{(k)} \right] \quad \text{for } k = 0, 1, \dots
$$
  
Use  $\underline{f} = 0$  and  $\underline{u}^{(0)} = [\text{rand}(0, 1)]_{j=1}^{n_h}$ .  
Apply Jacobi method for  $\alpha = 1$ :

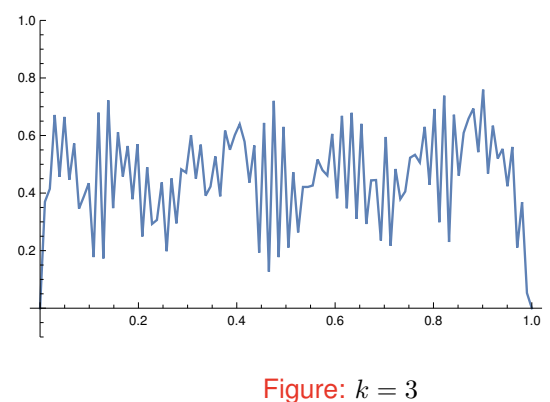

$$
\underline{u}^{(k+1)} = \underline{u}^{(k)} + \alpha \mathbf{D}^{-1} \left[ \underline{f} - \mathbf{K} \underline{u}^{(k)} \right] \quad \text{for } k = 0, 1, \dots
$$
  
Use  $\underline{f} = 0$  and  $\underline{u}^{(0)} = [\text{rand}(0, 1)]_{j=1}^{n_h}$ .  
Apply Jacobi method for  $\alpha = 1$ :

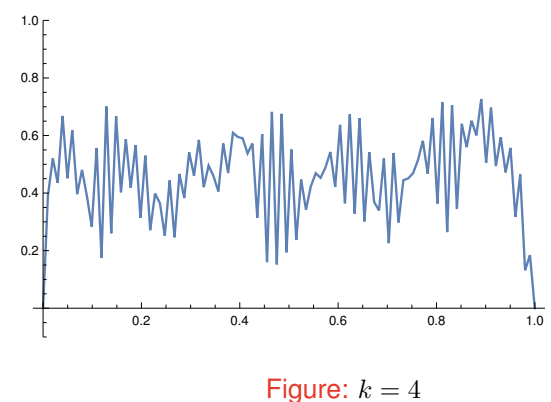

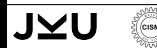

$$
\underline{u}^{(k+1)} = \underline{u}^{(k)} + \alpha \mathbf{D}^{-1} \left[ \underline{f} - \mathbf{K} \underline{u}^{(k)} \right] \quad \text{for } k = 0, 1, \dots
$$
  
Use  $\underline{f} = 0$  and  $\underline{u}^{(0)} = [\text{rand}(0, 1)]_{j=1}^{n_h}$ .  
Apply Jacobi method for  $\alpha = 1$ :

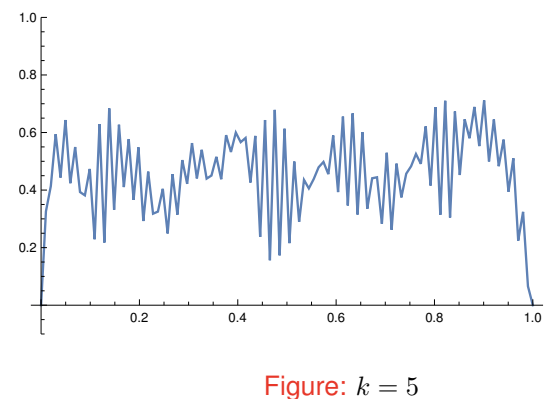

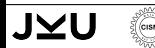

$$
\underline{u}^{(k+1)} = \underline{u}^{(k)} + \alpha \mathbf{D}^{-1} \left[ \underline{f} - \mathbf{K} \underline{u}^{(k)} \right] \quad \text{for } k = 0, 1, \dots
$$
  
Use  $\underline{f} = 0$  and  $\underline{u}^{(0)} = [\text{rand}(0, 1)]_{j=1}^{n_h}$ .  
Apply Jacobi method for  $\alpha = 1$ :

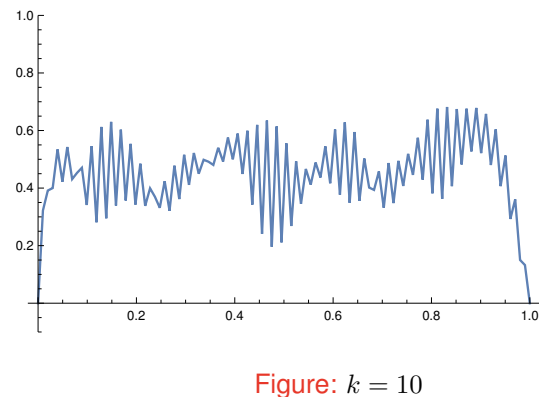

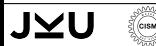

$$
\underline{u}^{(k+1)} = \underline{u}^{(k)} + \alpha \mathbf{D}^{-1} \left[ \underline{f} - \mathbf{K} \underline{u}^{(k)} \right] \quad \text{for } k = 0, 1, \dots
$$
  
Use  $\underline{f} = 0$  and  $\underline{u}^{(0)} = [\text{rand}(0, 1)]_{j=1}^{n_h}$ .  
Apply Jacobi method for  $\alpha = 1$ :

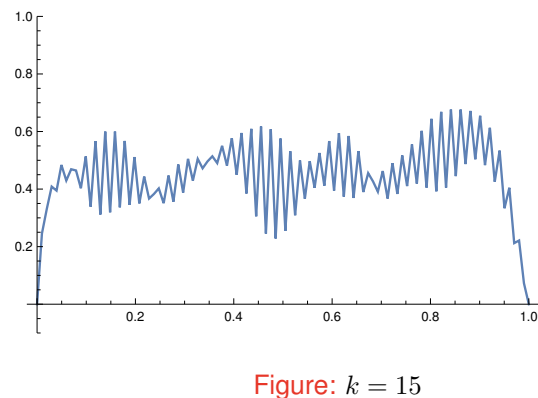

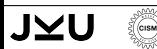

$$
\underline{u}^{(k+1)} = \underline{u}^{(k)} + \alpha \mathbf{D}^{-1} \left[ \underline{f} - \mathbf{K} \underline{u}^{(k)} \right] \quad \text{for } k = 0, 1, \dots
$$
  
Use  $\underline{f} = 0$  and  $\underline{u}^{(0)} = [\text{rand}(0, 1)]_{j=1}^{n_h}$ .  
Apply Jacobi method for  $\alpha = 1$ :

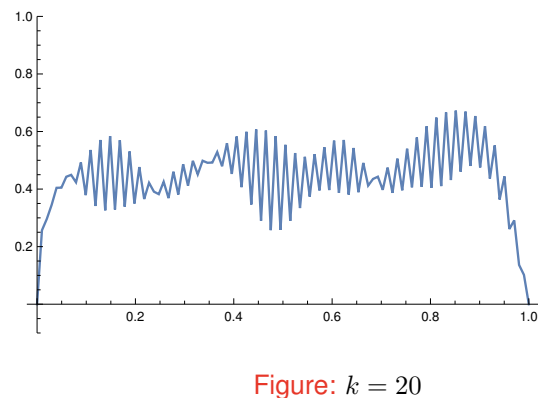

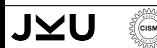

**Damped Jacobi method**

$$
\underline{u}^{(k+1)} = \underline{u}^{(k)} + \alpha \mathbf{D}^{-1} \left[ \underline{f} - \mathbf{K} \underline{u}^{(k)} \right] \quad \text{for } k = 0, 1, \dots
$$
  
Use  $\underline{f} = 0$  and  $\underline{u}^{(0)} = [\text{rand}(0, 1)]_{j=1}^{n_h}$ .  
Apply Jacobi method for  $\alpha = 1$ :

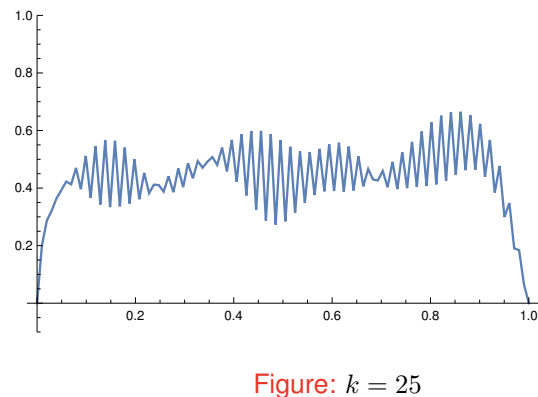

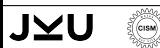

CISM Course Computational Acoustics 3/25

$$
\underline{u}^{(k+1)} = \underline{u}^{(k)} + \alpha \mathbf{D}^{-1} \left[ \underline{f} - \mathbf{K} \underline{u}^{(k)} \right] \quad \text{for } k = 0, 1, \dots
$$
  
Use  $\underline{f} = 0$  and  $\underline{u}^{(0)} = [\text{rand}(0, 1)]_{j=1}^{n_h}$ .  
Apply Jacobi method for  $\alpha = 1$ :

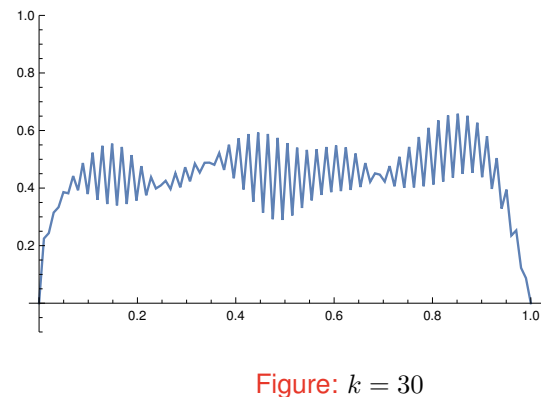

$$
\underline{u}^{(k+1)} = \underline{u}^{(k)} + \alpha \mathbf{D}^{-1} \left[ \underline{f} - \mathbf{K} \underline{u}^{(k)} \right] \quad \text{for } k = 0, 1, \dots
$$
  
Use  $\underline{f} = 0$  and  $\underline{u}^{(0)} = [\text{rand}(0, 1)]_{j=1}^{n_h}$ .  
Apply Jacobi method for  $\alpha = 1$ :

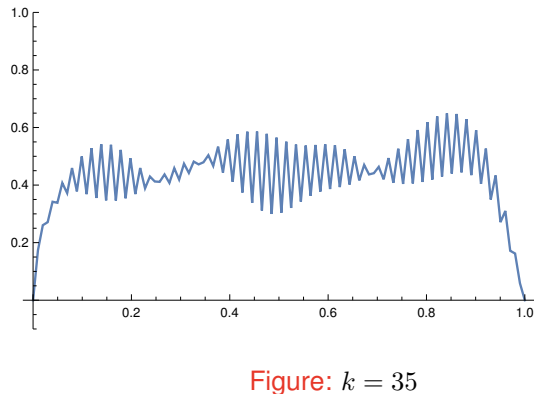

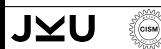

$$
\underline{u}^{(k+1)} = \underline{u}^{(k)} + \alpha \mathbf{D}^{-1} \left[ \underline{f} - \mathbf{K} \underline{u}^{(k)} \right] \quad \text{for } k = 0, 1, \dots
$$
  
Use  $\underline{f} = 0$  and  $\underline{u}^{(0)} = [\text{rand}(0, 1)]_{j=1}^{n_h}$ .  
Apply Jacobi method for  $\alpha = 1$ :

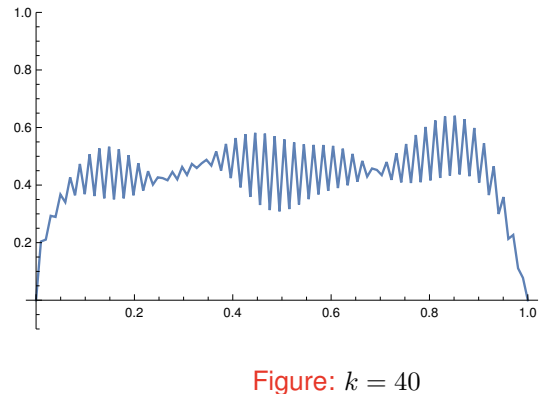

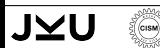

$$
\underline{u}^{(k+1)} = \underline{u}^{(k)} + \alpha \mathbf{D}^{-1} \left[ \underline{f} - \mathbf{K} \underline{u}^{(k)} \right] \quad \text{for } k = 0, 1, \dots
$$
  
Use  $\underline{f} = 0$  and  $\underline{u}^{(0)} = [\text{rand}(0, 1)]_{j=1}^{n_h}$ .  
Apply Jacobi method for  $\alpha = 1$ :

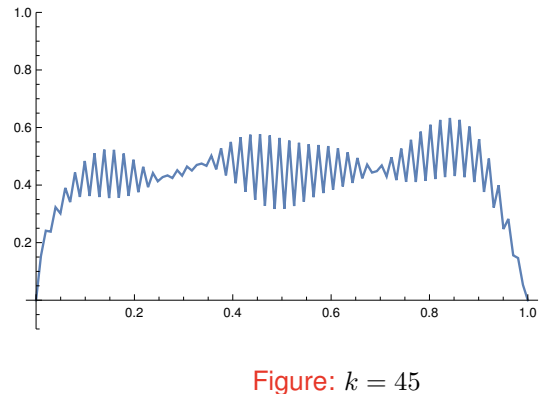

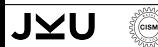

$$
\underline{u}^{(k+1)} = \underline{u}^{(k)} + \alpha \mathbf{D}^{-1} \left[ \underline{f} - \mathbf{K} \underline{u}^{(k)} \right] \quad \text{for } k = 0, 1, \dots
$$
  
Use  $\underline{f} = 0$  and  $\underline{u}^{(0)} = [\text{rand}(0, 1)]_{j=1}^{n_h}$ .  
Apply Jacobi method for  $\alpha = 1$ :

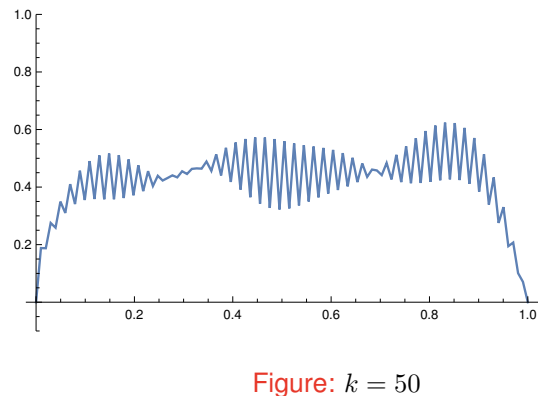

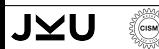

$$
\underline{u}^{(k+1)} = \underline{u}^{(k)} + \alpha \mathbf{D}^{-1} \left[ \underline{f} - \mathbf{K} \underline{u}^{(k)} \right] \quad \text{for } k = 0, 1, \dots
$$
  
Use  $\underline{f} = 0$  and  $\underline{u}^{(0)} = [\text{rand}(0, 1)]_{j=1}^{n_h}$ .  
Apply Jacobi method for  $\alpha = 1$ :

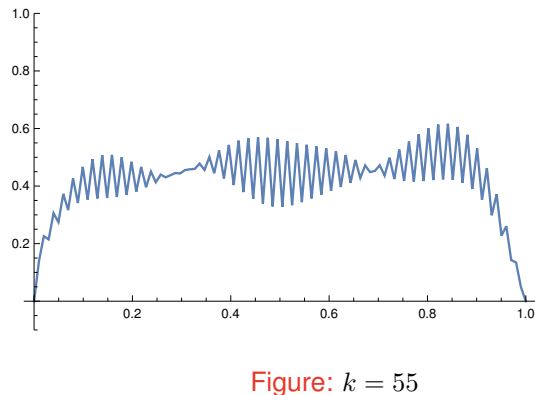

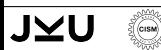

**Damped Jacobi method**

$$
\underline{u}^{(k+1)} = \underline{u}^{(k)} + \alpha \mathbf{D}^{-1} \left[ \underline{f} - \mathbf{K} \underline{u}^{(k)} \right] \quad \text{for } k = 0, 1, \dots
$$
  
Use  $\underline{f} = 0$  and  $\underline{u}^{(0)} = [\text{rand}(0, 1)]_{j=1}^{n_h}$ .  
Apply Jacobi method for  $\alpha = 1$ :

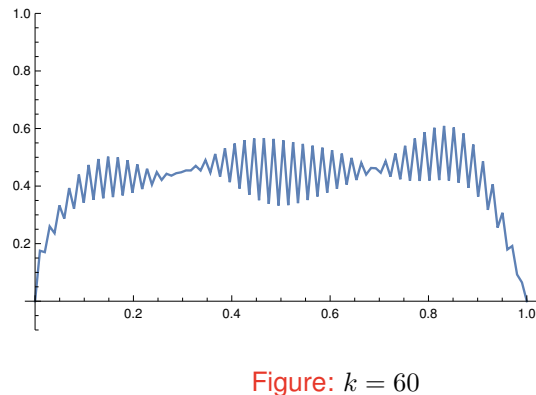

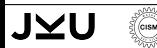

CISM Course Computational Acoustics 3/25

$$
\underline{u}^{(k+1)} = \underline{u}^{(k)} + \alpha \mathbf{D}^{-1} \left[ \underline{f} - \mathbf{K} \underline{u}^{(k)} \right] \quad \text{for } k = 0, 1, ...
$$
\nUse  $\underline{f} = 0$  and  $\underline{u}^{(0)} = [\text{rand}(0, 1)]_{j=1}^{n_h}$ .

\nApply Jacobi method for  $\alpha = \frac{2}{3}$ :

\n
$$
\int_{0.4}^{1.0} \text{log} \left\{ \left\| \begin{pmatrix} 0 & 0 & 0 \\ 0 & 0 & 0 \\ 0 & 0 & 0 \end{pmatrix} \right\| \left\| \begin{pmatrix} 0 & 0 \\ 0 & 0 \\ 0 & 0 \end{pmatrix} \right\| \left\| \begin{pmatrix} 0 & 0 \\ 0 & 0 \\ 0 & 0 \end{pmatrix} \right\| \left\| \begin{pmatrix} 0 & 0 \\ 0 & 0 \\ 0 & 0 \end{pmatrix} \right\| \left\| \begin{pmatrix} 0 & 0 \\ 0 & 0 \\ 0 & 0 \end{pmatrix} \right\| \left\| \begin{pmatrix} 0 & 0 \\ 0 & 0 \\ 0 & 0 \end{pmatrix} \right\| \left\| \begin{pmatrix} 0 & 0 \\ 0 & 0 \\ 0 & 0 \end{pmatrix} \right\| \left\| \begin{pmatrix} 0 & 0 \\ 0 & 0 \\ 0 & 0 \end{pmatrix} \right\| \left\| \begin{pmatrix} 0 & 0 \\ 0 & 0 \\ 0 & 0 \end{pmatrix} \right\| \left\| \begin{pmatrix} 0 & 0 \\ 0 & 0 \\ 0 & 0 \end{pmatrix} \right\| \left\| \begin{pmatrix} 0 & 0 \\ 0 & 0 \\ 0 & 0 \end{pmatrix} \right\| \left\| \begin{pmatrix} 0 & 0 \\ 0 & 0 \\ 0 & 0 \end{pmatrix} \right\| \left\| \begin{pmatrix} 0 & 0 \\ 0 & 0 \\ 0 & 0 \end{pmatrix} \right\| \left\
$$

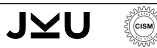

$$
\underline{u}^{(k+1)} = \underline{u}^{(k)} + \alpha \mathbf{D}^{-1} \left[ \underline{f} - \mathbf{K} \underline{u}^{(k)} \right] \quad \text{for } k = 0, 1, \dots
$$
  
Use  $\underline{f} = 0$  and  $\underline{u}^{(0)} = [\text{rand}(0, 1)]_{j=1}^{n_h}$ .  
Apply Jacobi method for  $\alpha = \frac{2}{3}$ :

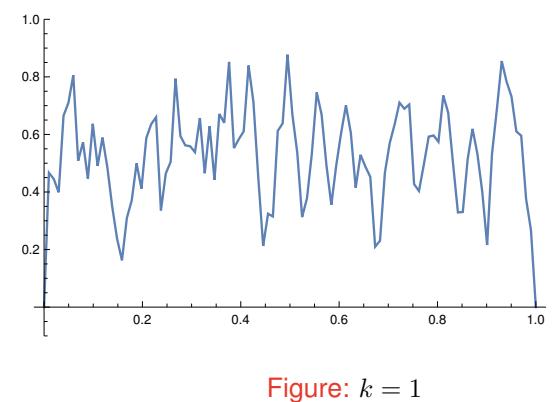

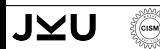

$$
\underline{u}^{(k+1)} = \underline{u}^{(k)} + \alpha \mathbf{D}^{-1} \left[ \underline{f} - \mathbf{K} \underline{u}^{(k)} \right] \quad \text{for } k = 0, 1, \dots
$$
  
Use  $\underline{f} = 0$  and  $\underline{u}^{(0)} = [\text{rand}(0, 1)]_{j=1}^{n_h}$ .  
Apply Jacobi method for  $\alpha = \frac{2}{3}$ .

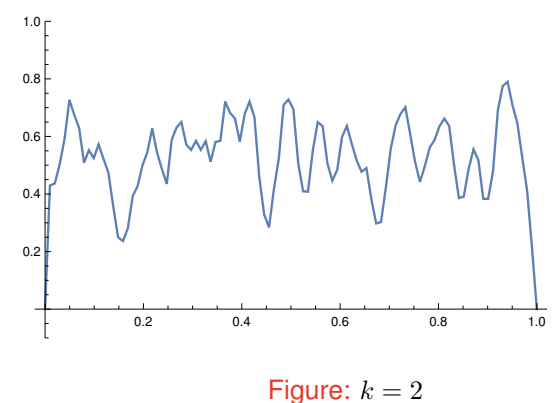

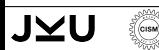

**Damped Jacobi method**

$$
\underline{u}^{(k+1)} = \underline{u}^{(k)} + \alpha \mathbf{D}^{-1} \left[ \underline{f} - \mathbf{K} \underline{u}^{(k)} \right] \quad \text{for } k = 0, 1, \dots
$$
  
Use  $\underline{f} = 0$  and  $\underline{u}^{(0)} = [\text{rand}(0, 1)]_{j=1}^{n_h}$ .  
Apply Jacobi method for  $\alpha = \frac{2}{3}$ :

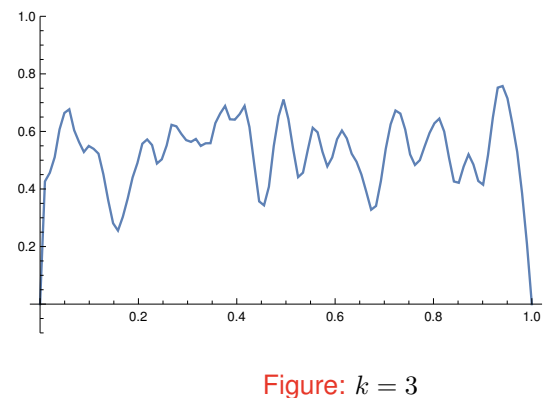

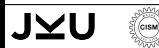

CISM Course Computational Acoustics 4/25

$$
\underline{u}^{(k+1)} = \underline{u}^{(k)} + \alpha \mathbf{D}^{-1} \left[ \underline{f} - \mathbf{K} \underline{u}^{(k)} \right] \quad \text{for } k = 0, 1, \dots
$$
  
Use  $\underline{f} = 0$  and  $\underline{u}^{(0)} = [\text{rand}(0, 1)]_{j=1}^{n_h}$ .  
Apply Jacobi method for  $\alpha = \frac{2}{3}$ :

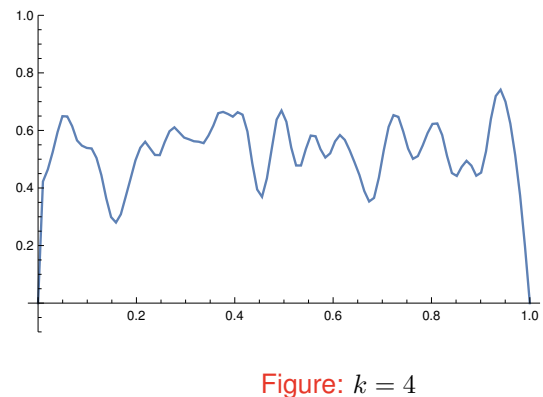

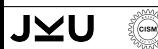

$$
\underline{u}^{(k+1)} = \underline{u}^{(k)} + \alpha \mathbf{D}^{-1} \left[ \underline{f} - \mathbf{K} \underline{u}^{(k)} \right] \quad \text{for } k = 0, 1, \dots
$$
  
Use  $\underline{f} = 0$  and  $\underline{u}^{(0)} = [\text{rand}(0, 1)]_{j=1}^{n_h}$ .  
Apply Jacobi method for  $\alpha = \frac{2}{3}$ :

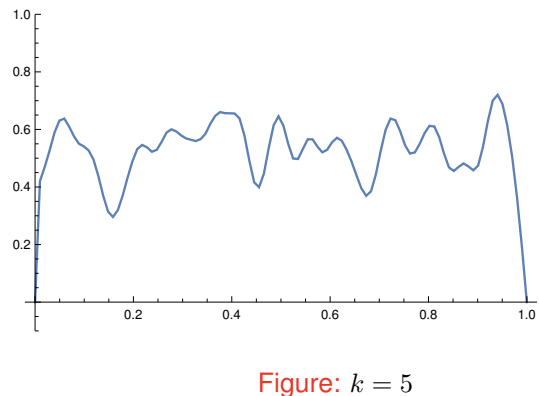

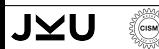

$$
\underline{u}^{(k+1)} = \underline{u}^{(k)} + \alpha \mathbf{D}^{-1} \left[ \underline{f} - \mathbf{K} \underline{u}^{(k)} \right] \quad \text{for } k = 0, 1, \dots
$$
  
Use  $\underline{f} = 0$  and  $\underline{u}^{(0)} = [\text{rand}(0, 1)]_{j=1}^{n_h}$ .  
Apply Jacobi method for  $\alpha = \frac{2}{3}$ :

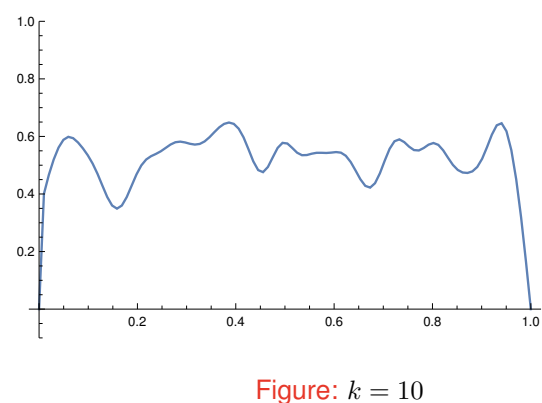

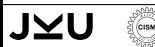

$$
\underline{u}^{(k+1)} = \underline{u}^{(k)} + \alpha \mathbf{D}^{-1} \left[ \underline{f} - \mathbf{K} \underline{u}^{(k)} \right] \quad \text{for } k = 0, 1, \dots
$$
  
Use  $\underline{f} = 0$  and  $\underline{u}^{(0)} = [\text{rand}(0, 1)]_{j=1}^{n_h}$ .  
Apply Jacobi method for  $\alpha = \frac{2}{3}$ :

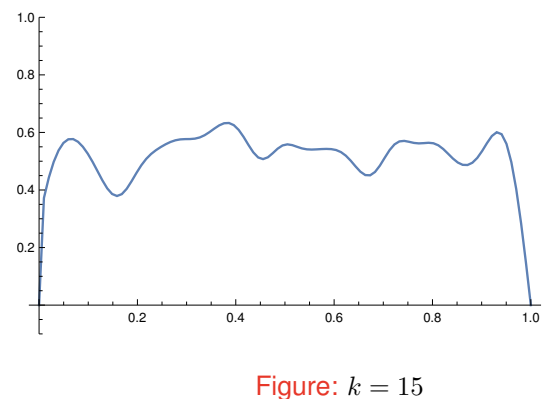

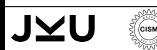

$$
\underline{u}^{(k+1)} = \underline{u}^{(k)} + \alpha \mathbf{D}^{-1} \left[ \underline{f} - \mathbf{K} \underline{u}^{(k)} \right] \quad \text{for } k = 0, 1, \dots
$$
  
Use  $\underline{f} = 0$  and  $\underline{u}^{(0)} = [\text{rand}(0, 1)]_{j=1}^{n_h}$ .  
Apply Jacobi method for  $\alpha = \frac{2}{3}$ :

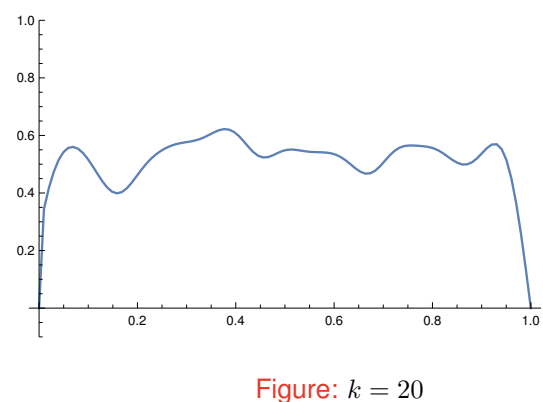

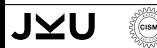

$$
\underline{u}^{(k+1)} = \underline{u}^{(k)} + \alpha \mathbf{D}^{-1} \left[ \underline{f} - \mathbf{K} \underline{u}^{(k)} \right] \quad \text{for } k = 0, 1, \dots
$$
  
Use  $\underline{f} = 0$  and  $\underline{u}^{(0)} = [\text{rand}(0, 1)]_{j=1}^{n_h}$ .  
Apply Jacobi method for  $\alpha = \frac{2}{3}$ :

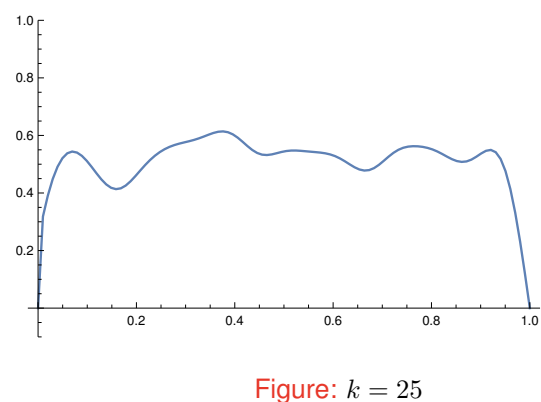

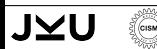

$$
\underline{u}^{(k+1)} = \underline{u}^{(k)} + \alpha \mathbf{D}^{-1} \left[ \underline{f} - \mathbf{K} \underline{u}^{(k)} \right] \quad \text{for } k = 0, 1, \dots
$$
  
Use  $\underline{f} = 0$  and  $\underline{u}^{(0)} = [\text{rand}(0, 1)]_{j=1}^{n_h}$ .  
Apply Jacobi method for  $\alpha = \frac{2}{3}$ :

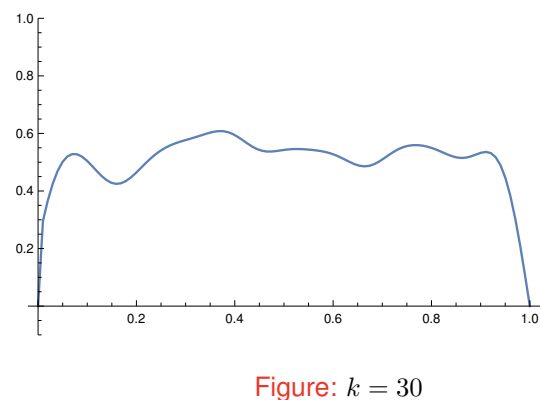

$$
\underline{u}^{(k+1)} = \underline{u}^{(k)} + \alpha \mathbf{D}^{-1} \left[ \underline{f} - \mathbf{K} \underline{u}^{(k)} \right] \quad \text{for } k = 0, 1, \dots
$$
  
Use  $\underline{f} = 0$  and  $\underline{u}^{(0)} = [\text{rand}(0, 1)]_{j=1}^{n_h}$ .  
Apply Jacobi method for  $\alpha = \frac{2}{3}$ :

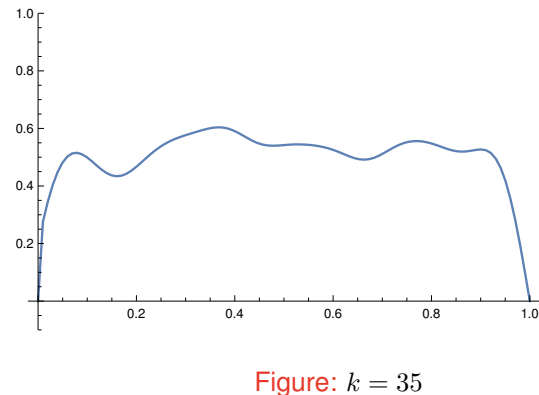

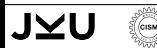

**Damped Jacobi method**

$$
\underline{u}^{(k+1)} = \underline{u}^{(k)} + \alpha \mathbf{D}^{-1} \left[ \underline{f} - \mathbf{K} \underline{u}^{(k)} \right] \quad \text{for } k = 0, 1, \dots
$$
  
Use  $\underline{f} = 0$  and  $\underline{u}^{(0)} = [\text{rand}(0, 1)]_{j=1}^{n_h}$ .  
Apply Jacobi method for  $\alpha = \frac{2}{3}$ :

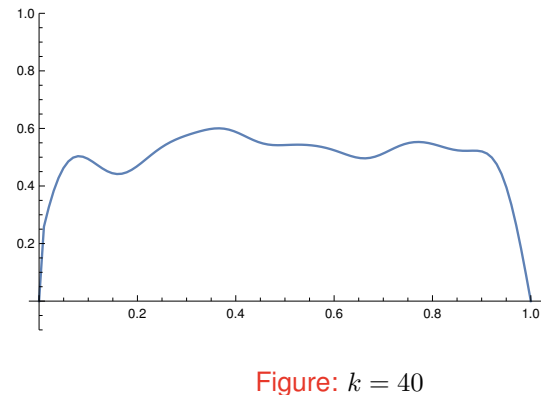

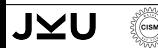

CISM Course Computational Acoustics 4/25

$$
\underline{u}^{(k+1)} = \underline{u}^{(k)} + \alpha \mathbf{D}^{-1} \left[ \underline{f} - \mathbf{K} \underline{u}^{(k)} \right] \quad \text{for } k = 0, 1, \dots
$$
  
Use  $\underline{f} = 0$  and  $\underline{u}^{(0)} = [\text{rand}(0, 1)]_{j=1}^{n_h}$ .  
Apply Jacobi method for  $\alpha = \frac{2}{3}$ :

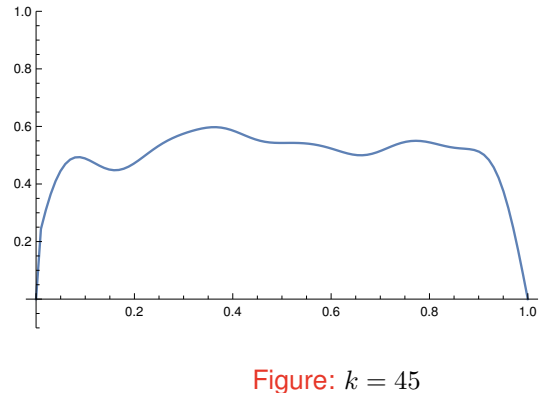

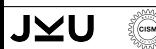

$$
\underline{u}^{(k+1)} = \underline{u}^{(k)} + \alpha \mathbf{D}^{-1} \left[ \underline{f} - \mathbf{K} \underline{u}^{(k)} \right] \quad \text{for } k = 0, 1, \dots
$$
\nUse  $\underline{f} = 0$  and  $\underline{u}^{(0)} = [\text{rand}(0, 1)]_{j=1}^{n_h}$ .

\nApply Jacobi method for  $\alpha = \frac{2}{3}$ :

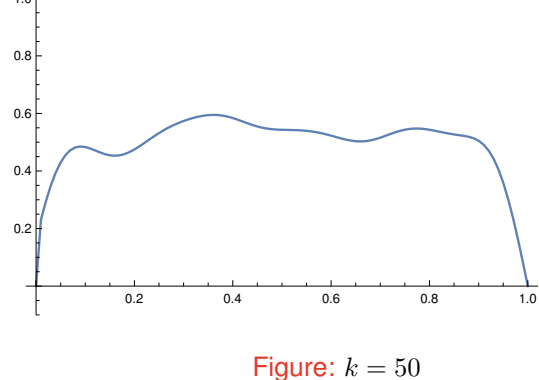

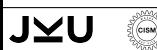

$$
\underline{u}^{(k+1)} = \underline{u}^{(k)} + \alpha \mathbf{D}^{-1} \left[ \underline{f} - \mathbf{K} \underline{u}^{(k)} \right] \quad \text{for } k = 0, 1, \dots
$$
\nUse  $\underline{f} = 0$  and  $\underline{u}^{(0)} = [\text{rand}(0, 1)]_{j=1}^{n_h}$ .

\nApply Jacobi method for  $\alpha = \frac{2}{3}$ :

\n
$$
\int_{0.8}^{1.0} [
$$

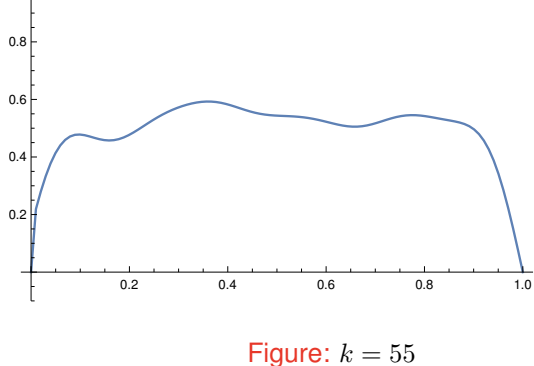

**Damped Jacobi method**

$$
\underline{u}^{(k+1)} = \underline{u}^{(k)} + \alpha \mathbf{D}^{-1} \left[ \underline{f} - \mathbf{K} \underline{u}^{(k)} \right] \quad \text{for } k = 0, 1, \dots
$$
  
Use  $\underline{f} = 0$  and  $\underline{u}^{(0)} = [\text{rand}(0, 1)]_{j=1}^{n_h}$ .  
Apply Jacobi method for  $\alpha = \frac{2}{3}$ :  

$$
\int_{\text{cos}}^{1.0} \begin{bmatrix} 1 & \frac{1}{3} & \frac{1}{3} \\ \frac{1}{3} & \frac{1}{3} & \frac{1}{3} \\ \frac{1}{3} & \frac{1}{3} & \frac{1}{3} \end{bmatrix}
$$

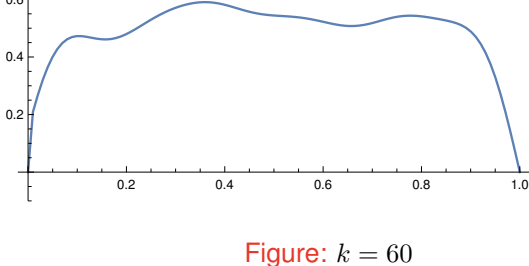

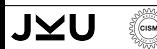

CISM Course Computational Acoustics 4/25

#### **Observations:**

 $\blacksquare$  In all cases the error is converging very slowly **For**  $\alpha = \frac{2}{3}$  $\frac{2}{3}$  the error is getting smoother

**Explanation:** Fourier expansion:  $\mathbf{K} \underline{\phi}_i = \lambda_i \underline{\phi}_i$  with

$$
\lambda_i = \frac{4}{h} \sin^2 \left(\frac{i\pi}{2n}\right) \quad \text{and} \quad \underline{\phi}_i = \left[\sqrt{2n} \sin(ik\pi h)\right]_{k=1}^{n_h}
$$
\n
$$
\rightarrow \quad \underline{e}^{(0)} := \underline{u}^{(0)} - \underline{u} = \sum_{i=1}^{n_h} \alpha_i \underline{\phi}_i.
$$

Error propagation:

$$
\underline{e}^{(k+1)} = \mathbf{S} \underline{e}^{(k)} = \left[I - \alpha \mathbf{D}^{-1} \mathbf{K}\right] \underline{e}^{(k)} = \left[I - \alpha \mathbf{D}^{-1} \mathbf{K}\right]^k \sum_{i=1}^{n_h} \alpha_i \underline{\phi}_i
$$

$$
= \sum_{i=1}^{n_h} \alpha_i \left[1 - \alpha \frac{h}{2} \lambda_i\right]^k \underline{\phi}_i = \sum_{i=1}^{n_h} \alpha_i \left[1 - 2\alpha \sin^2\left(\frac{i\pi}{2n}\right)\right]^k \underline{\phi}_i.
$$

#### **Estimate:**

J∑L

**CISM** 

$$
\left|1 - 2\alpha \sin^2\left(\frac{i\pi}{2n}\right)\right| \quad \text{for } i = 1, \dots, n-1
$$
\n
$$
i = \frac{n}{2}, \dots, n-1:
$$
\n
$$
\left|1 - 2\alpha \sin^2\left(\frac{i\pi}{2n}\right)\right| \le \max \left\{|1 - \alpha|, |1 - 2\alpha|\right\} = \frac{1}{3} \quad \text{for } \alpha^* = \frac{2}{3}.
$$
\n
$$
i = 1, \dots, \frac{n}{2}:
$$
\n
$$
\left|1 - 2\alpha \sin^2\left(\frac{i\pi}{2n}\right)\right| \le \max \left\{|1 - 2\alpha \sin^2\left(\frac{\pi}{2n}\right)|, |1 - \alpha|\right\}
$$
\n
$$
= \mathcal{O}(1 - \alpha \frac{\pi^2}{2} h^2) \approx 1.
$$

- $\blacksquare \rightarrow$  fast reduction of the high oscillating error components
- $\blacksquare$   $\rightarrow$  almost no reduction of the smooth part of the error

#### <span id="page-40-0"></span>**[2. Two-grid cycle](#page-40-0)**

- **[3. Multigrid cycle](#page-53-0)**
- **[4. Numerical examples](#page-58-0)**

**[Summary](#page-60-0)**

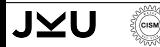

**Idea:** Damped Jacob method + subspace correction step:

- The damped Jacobi method leads to a "smooth" error
- $\blacksquare \rightarrow$  the correction has to be smooth
- A smooth correction can be good approximated on a coarser grid

**Algorithm** Two-grid cycle

**Require:** Approximation  $\underline{u}^{(k)}$ 

- 1: Apply **smoothing** procedure  $\rightarrow \underline{u}^{(k+1/3)}$
- 2: Apply  $\sf{subspace}\,\,correction \to \underline{u}^{(k+2/3)}$
- 3: Apply **smoothing** procedure  $\rightarrow \underline{u}^{(k+1)}$

### **Subspace correction**

- Given smoothed approximation  $u^{(k)} \in V_0 \leftrightarrow \underline{u}^{(k)} \in \mathbb{R}^{n_h}$
- Cosider subspace comming from a coarser grid:  $W_0 \subset V_0$

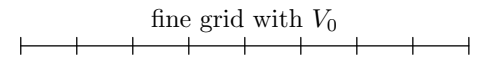

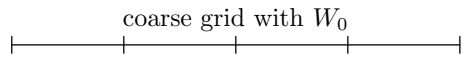

#### **Subspace correction:**

$$
\underline{w}^{(k)} \in \mathbb{R}^{n_h} \leftrightarrow w^{(k)} \in W_0: a(w^{(k)}, v) = \ell(v) - a(u^{(k)}, v) \quad \forall v \in W_0,
$$

with equivalent system of linear equations

$$
\mathbf{K}_C \,\underline{w}_C^{(k)} = \underline{r}_C^{(k)}
$$

\n- Connection 
$$
\underline{w}_C^{(k)} \in \mathbb{R}^{n_C} \quad \leftrightarrow \quad \underline{w}^{(k)} \in \mathbb{R}^{n_h}
$$
?
\n- Connection  $\underline{r}_C^{(k)} \in \mathbb{R}^{n_C} \quad \leftrightarrow \quad \underline{r}^{(k)} = \underline{f} - \mathbf{K} \underline{u}^{(k)} \in \mathbb{R}^{n_h}$ ?
\n

 $\textbf{Connection}\ \underline{w}^{(k)}_C \in \mathbb{R}^{n_C} \quad \leftrightarrow \quad \underline{w}^{(k)} \in \mathbb{R}^{n_h}$ ?

For any  $w^{(k)} \in W_0 \subset V_0$ 

$$
w^{(k)} = \sum_{i=1}^{n_C} w_i^C N_i^C \qquad \text{or} \qquad w^{(k)} = \sum_{j=1}^{n_h} w_j N_j.
$$

#### **Basis transformation:**

$$
W_0 \ni N_i^C = \sum_{j=1}^{n_h} P[j, i] N_j, \quad \text{with } P[j, i] \in \mathbb{R} \text{ for } j = 1, ..., n_h.
$$

$$
w^{(k)} = \sum_{i=1}^{n_C} w_i^C N_i^C = \sum_{i=1}^{n_C} w_i^C \left[ \sum_{j=1}^{n_h} P[j, i] N_j \right]
$$

$$
= \sum_{j=1}^{n_h} \left[ \sum_{i=1}^{n_C} P[j, i] w_i^C \right] N_j = \sum_{j=1}^{n_h} \left[ \mathbf{P} \underline{w}_C^{(k)} \right]_j N_j.
$$

Hence we have

 $\underline{w}^{(k)} = \mathbf{P} \underline{w}_C^{(k)}$ 

C

, with **prolongation** matrix  $P \in \mathbb{R}^{n_h \times n_C}$ .

 $\textbf{Connection}\ \underline{r}_C^{(k)} \in \mathbb{R}^{n_C} \quad \leftrightarrow \quad \underline{r}^{(k)} \in \mathbb{R}^{n_h}$ ?

Consider the coarse grid residual

$$
\underline{r}_C^{(k)} \in \mathbb{R}^{n_C} \quad \leftrightarrow \quad \langle R^{(k)}, v \rangle := \ell(v) - a(u^{(k)}, v) \quad \text{for all } v \in W_0.
$$

We have

$$
\underline{r}_C^{(k)}[i] = \langle R^{(k)}, N_i^C \rangle = \langle R^{(k)}, \sum_{j=1}^{n_h} P[j, i] N_j \rangle
$$
  
= 
$$
\sum_{j=1}^{n_h} P[j, i] \langle R^{(k)}, N_j \rangle = \sum_{j=1}^{n_h} P[j, i] \underline{r}^{(k)}[j] = \left[ \mathbf{P}^\top \underline{r}^{(k)} \right]_i.
$$

Hence we have

**CISM** 

$$
\underline{r}_C^{(k)} = \mathbf{P}^\top \, \underline{r}^{(k)} =: \mathbf{R} \, \underline{r}^{(k)} = \mathbf{R} \, \left[ \underline{f} - \mathbf{K} \, \underline{u}^{(k)} \right]
$$

with the **restriction** matrix  $\mathbf{R} := \mathbf{P}^\top \in \mathbb{R}^{n_C \times n_h}$ .

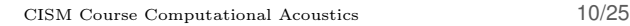

**Basis transformation:**

W<sup>0</sup> 3 N C <sup>i</sup> = Xnh j=1 P[j, i]N<sup>j</sup> , with P[j, i] ∈ R for j = 1, . . . , nh. 0 1 2 3 4 N <sup>C</sup> 2 0 1 2 3 4 5 6 7 8 N<sup>3</sup> N<sup>4</sup> N<sup>5</sup> **For example:** <sup>P</sup>[3, 2] = <sup>1</sup> 2 , P[4, 2] = 1, P[5, 2] = <sup>1</sup> 2 .

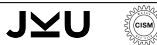

### **Grid transfer operators**

**Prolongation** and **restriction** matrices:

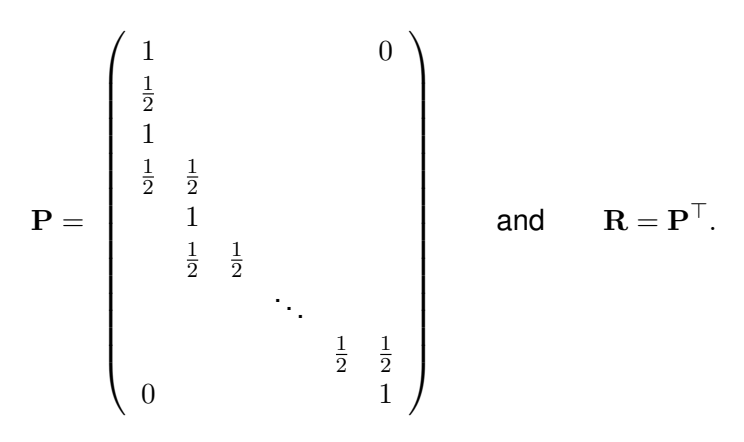

- $\blacksquare$  P and R are sparse matrices
- $\blacksquare \rightarrow$  Grid transfer is of optimal complexity

# **Two-grid cycle**

This results in the following algorithm:

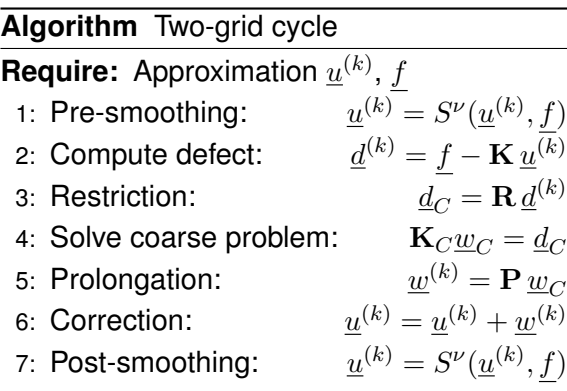

#### Convergence?

**CISM** 

What to do if coarse problem is still to large?

### **Two-grid analysis**

#### **Two possible ways:**

Fourier analysis (using eigenvalues and eigenvectors of  $K$ )

- $\rightarrow$  additive splitting
- **Multiplicative splitting**

**Need:** iteration matrix for the error

**Start** with smoother: damped Jacobi method:

Consider exact solution  $\underline{u} \in \mathbb{R}^{n_h}$  and approximation  $\underline{u}^{(k)} \in \mathbb{R}^{n_h}.$ Then we have

$$
\underline{e}^{(k+1)} := \underline{u}^{(k+1)} - \underline{u} = \underline{u}^{(k)} + \alpha \mathbf{D}^{-1} \left[ \underline{f} - \mathbf{K} \underline{u}^{(k)} \right] - \underline{u}
$$

$$
= \underline{u}^{(k)} - \underline{u} + \alpha \mathbf{D}^{-1} \mathbf{K} \left[ \underline{u} - \underline{u}^{(k)} \right]
$$

$$
= \left[ I - \alpha \mathbf{D}^{-1} \mathbf{K} \right] \underline{e}^{(k)} =: \mathbf{S} \underline{e}^{(k)} = \dots = \mathbf{S}^{k} \underline{e}^{(0)}.
$$

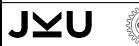

### **Two-grid analysis**

**Coarse grid correction:**

$$
\begin{split} \underline{e}_{\text{cor}}^{(k)} &:= \left(\underline{u}^{(k)} + \underline{w}^{(k)}\right) - \underline{u} = \underline{e}^{(k)} + \underline{w}^{(k)} = \underline{e}^{(k)} + \mathbf{P} \,\underline{w}_C \\ &= \underline{e}^{(k)} + \mathbf{P} \,\mathbf{K}_C^{-1} \,\underline{d}_C \\ &= \underline{e}^{(k)} + \mathbf{P} \,\mathbf{K}_C^{-1} \,\mathbf{R} \,\underline{d}^{(k)} = \underline{e}^{(k)} + \mathbf{P} \,\mathbf{K}_C^{-1} \,\mathbf{R} \left[\underline{f} - \mathbf{K} \,\underline{u}^{(k)}\right] \\ &= \underline{e}^{(k)} - \mathbf{P} \,\mathbf{K}_C^{-1} \,\mathbf{R} \,\mathbf{K} \,\underline{e}^{(k)} = \left[I - \mathbf{P} \,\mathbf{K}_C^{-1} \,\mathbf{R} \,\mathbf{K}\right] \underline{e}^{(k)} \\ &=: \mathbf{T} \underline{e}^{(k)}. \end{split}
$$

**Error of the two-grid cycle:**

$$
\underline{e}_{\rm tg}^{(k+1)}={\bf S}^\nu\,{\bf T}\,{\bf S}^\nu\,\underline{e}_{\rm tg}^{(k)}={\bf S}^\nu\left[I-{\bf P}\,{\bf K}_C^{-1}\,{\bf R}\,{\bf K}\right]{\bf S}^\nu\,\underline{e}_{\rm tg}^{(k)}=:{\bf M}\,\underline{e}_{\rm tg}^{(k)}.
$$

**Estimate:**

$$
||\underline{e}_{\rm tg}^{(k+1)}||\leq ||\mathbf{M}||~||\underline{e}_{\rm tg}^{(k)}||\leq ||\mathbf{M}||^k~||\underline{e}_{\rm tg}^{(0)}||.
$$

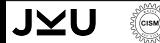

#### **First attempt:**

$$
||M|| = ||S^{\nu} T S^{\nu}|| \le ||T|| ||S||^{2\nu}.
$$

We know

$$
||\mathbf{S}||^{\nu}=[1-\mathcal{O}(h^{\alpha})]^{\nu}\rightarrow 0\quad\text{for }\nu\rightarrow\infty.
$$

**But:**

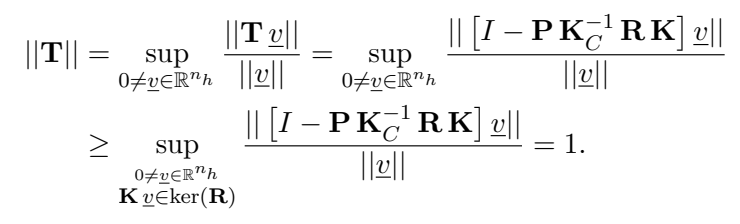

**Overestimation of**

 $||\mathbf{M}||$ ?

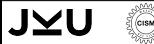

#### **Better splitting:**

 $||\mathbf{T}\,\mathbf{S}^\nu||=||\mathbf{T}\,\mathbf{K}^{-1}\,\mathbf{K}\,\mathbf{S}^\nu||\leq ||\mathbf{T}\,\mathbf{K}^{-1}||~||\mathbf{K}\,\mathbf{S}^\nu||.$ 

**Approximation property** 

$$
||\mathbf{T}\,\mathbf{K}^{-1}|| \leq c\,h^{\delta}
$$

■ Smoothing property

 $||\mathbf{K} \mathbf{S}^{\nu}|| \leq \eta(\nu) h^{-\delta}$  with  $\eta(\nu) \to 0$  as  $\nu \to \infty$ .

Then we have convergence

$$
||M|| \le ||\mathbf{T} \,\mathbf{S}^{\nu}|| \le c \,\eta(\nu) < 1,
$$

for  $\nu \in \mathbb{N}$  large enough.

JMI

#### **Assumptions:**

- $\blacksquare$  d-dimensional Poisson problem
- Some regularity assumptions ( $\rightarrow$  restriction for the domain Ω)

Theorem (Approximation property)

$$
||\mathbf{T} \mathbf{K}^{-1}|| \le c_1 \, h^{2-d}.
$$

Theorem (Smoothing property)

$$
||\mathbf{K}\,\mathbf{S}^{\nu}|| \leq \frac{c_2}{\nu} \, h^{d-2}.
$$

 $\rightarrow$  convergence of two-grid cycle for  $\nu$  large enough!

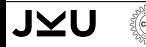

<span id="page-53-0"></span>**[2. Two-grid cycle](#page-40-0)**

#### **[3. Multigrid cycle](#page-53-0)**

**[4. Numerical examples](#page-58-0)**

**[Summary](#page-60-0)**

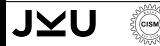

What to do if coarse problem is still to large?

**Idea:** Approximate the solution of the coarse grid problem by another two-grid cycle  $\rightarrow$  repeat this idea recursively

 $\rightarrow$  Need: hierarchy of grids

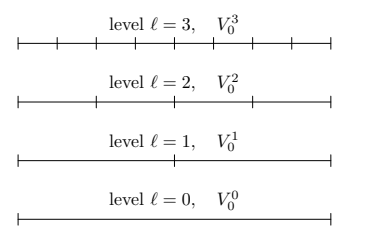

- System matrices  $\mathbf{K}_{\ell}$  on each level  $\ell = 0, 1, \ldots, L$ .
- Restriction matrix  $\mathbf{R}_{\ell}$  between level  $\ell$  and level  $\ell 1$

Prolongation matrix P<sub>l</sub> between level  $\ell$  and level  $\ell - 1$ **Solve**

$$
K_{\ell} \, \underline{u}_{\ell} = \underline{f}_{\ell} \qquad \text{for } \ell = L.
$$

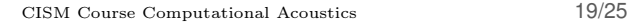

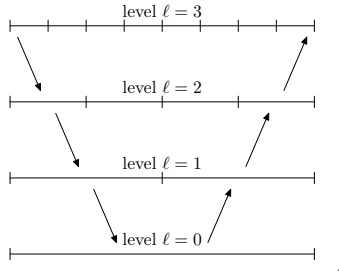

**Algorithm** MGCycle Require:  $\underline{u}_\ell, \underline{f}_\ell$ 1: **if**  $\ell = 0$  **then** 2: Coarse grid solver:  $u_{\ell} = \mathbf{K}_{\ell}^{-1} \underline{f}_{\ell}$ 3: **else** 4: Pre-smoothing:  $\underline{u}_\ell = S_\ell(\underline{u}_\ell,\underline{f}_\ell)$ 5: Compute defect:  $\begin{array}{cc} \frac{d}{d\ell} = \underline{f}_\ell - \mathbf{K}_\ell \, \underline{u}_\ell \end{array}$ 6: Restriction:  $d_{\ell-1} = \mathbf{R}_{\ell} d_{\ell}$ 7: Initialize:  $\underline{w}_{\ell-1} = 0$ 8: **for**  $i = 1, \ldots, \gamma$  **do** 9: MGCycle $(\underline{w}_{\ell-1},\underline{d}_{\ell-1})$ 10: **end for** 11: Prolongation:  $w_{\ell} = \mathbf{P}_{\ell} w_{\ell-1}$ 12: Correction:  $u_{\ell} = u_{\ell} + w_{\ell}$ 13: Post-smoothing:  $u_\ell = S_\ell(\underline{u}_\ell, \underline{f}_\ell)$ 14: **end if**

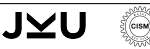

#### **Possible cycles:**

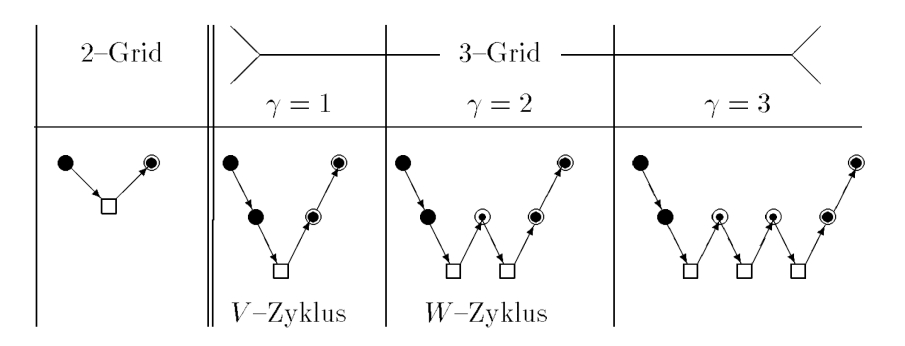

 $\blacksquare$   $\gamma = 1$  **V-cycle**: cheapest cycle  $\rightarrow$  analysis for general problems difficult

 $\blacksquare$   $\gamma = 2$  **W-cycle**: more expensive  $\rightarrow$  analysis easier

#### **Full multigrid cycle** (Nested iteration)

**Idea:** Start with coarsest level  $\rightarrow$  use as initial guess for the next finer level:

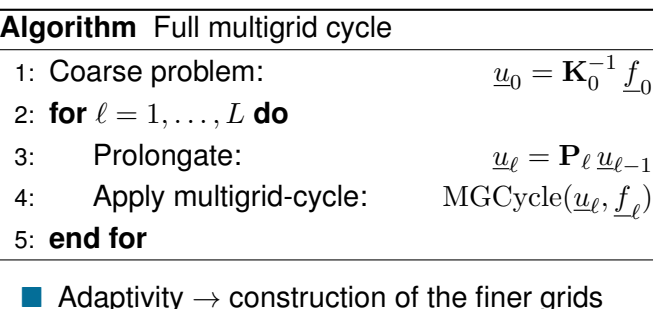

Non-linear problems  $\rightarrow$  good initial guess

- <span id="page-58-0"></span>**[2. Two-grid cycle](#page-40-0)**
- **[3. Multigrid cycle](#page-53-0)**

#### **[4. Numerical examples](#page-58-0)**

**[Summary](#page-60-0)**

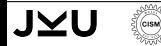

### **Multigrid - example**

 $\Box$   $\Omega = (0, 1)$ , deocmposed with constant mesh size  $h_\ell = 2^{-\ell}$ 

■ Find  $u \in V_0$ :  $\int_0^1 u'(x)v'(x) dx = \int_0^1 f(x)v(x) dx$   $\forall v \in V_0$ 

Prec. CG-method, rel. residual error reduction  $\varepsilon = 10^{-8}$ 

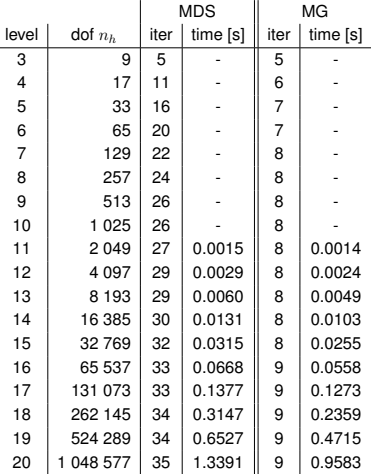

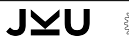

CISM Course Computational Acoustics 23/25

- <span id="page-60-0"></span>**[2. Two-grid cycle](#page-40-0)**
- **[3. Multigrid cycle](#page-53-0)**
- **[4. Numerical examples](#page-58-0)**

#### **[Summary](#page-60-0)**

 $\epsilon$ <sub>cism</sub>

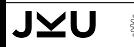

#### $\blacksquare$  Two-grid cycle

- □ Coarse grid correction
- $\Box$  Grid transfer operators
- $\Box$  Two-grid analysis
- **Multigrid cycle**
- Numerica experiments

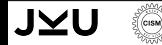

#### [1] W. Hackbusch.

*Multigrid methods and applications*, volume 4 of *Springer Series in Computational Mathematics*. Springer-Verlag, Berlin, 1985.

[2] U. Trottenberg, C. W. Oosterlee, and A. Schüller. *Multigrid*. Academic Press, Inc., San Diego, CA, 2001. With contributions by A. Brandt, P. Oswald and K. Stüben.

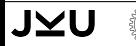